**รับคู่มือสิ่งสำ�คัญใน MacBook Pro**

เรียนรู้เพิ่มเติมเกี่ยวกับการตั้งค่าและใช้งาน MacBook Pro ของคุณในคู่มือ **สิ่งสำ�คัญใน MacBook Pro** ในการดูคู่มือ ให้ไปที่ <help.apple.com/macbookpro>

## **บริการช่วยเหลือ**

สาหรับข้อมูลไดยละเอียด ไห่ไปที่ [www.apple.com/th/support/macbookpro](http://www.apple.com/th/support/macbookpro)<br>ในการติดต่อ Apple ให้ไปที่ [support.apple.com/th-th/contact](http://support.apple.com/th-th/contact)

## **K**MacBook Pro

## **ยินดีต้อนรับสู่ MacBook Pro ของคุณ** MacBook Pro จะเริ่มโช่งานโดยอัตโนมัติเมื่อคุณยกฝาขึ้น<br>ผู้ช่วยตั้งค่าจะช่วยให้คุณพร้อมใช้งาน

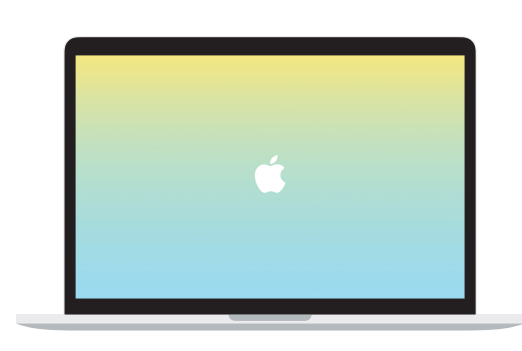

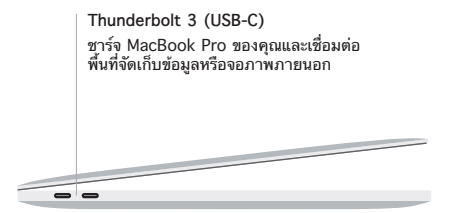

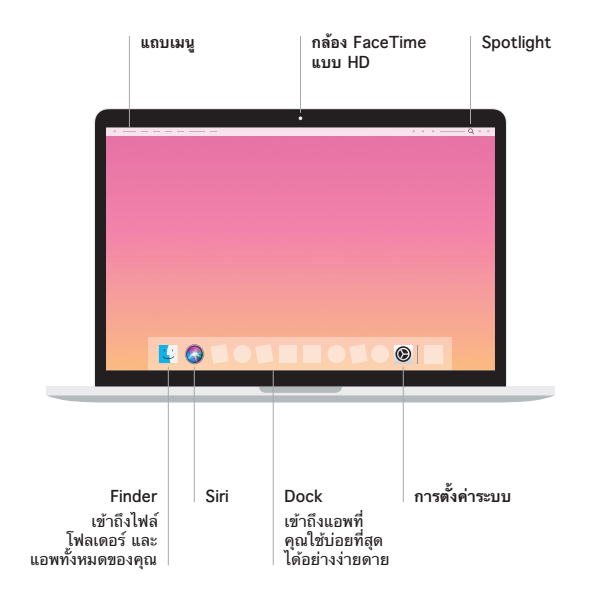

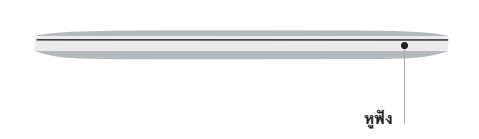

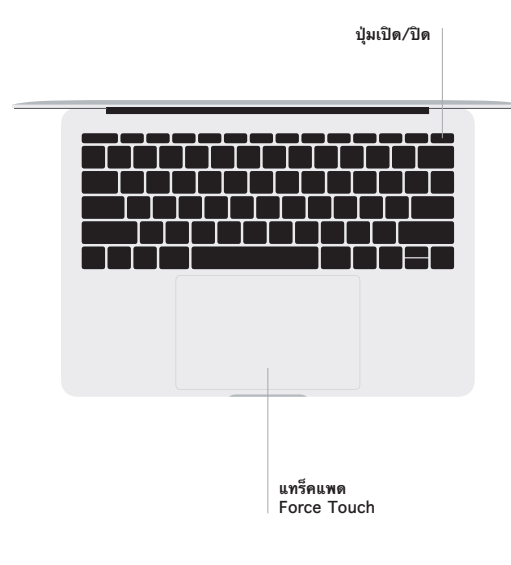

## **ท่าทาง Multi-Touch บนแทร็คแพด**

ไซ่สองนิวปิดไปบนแทร็คแพดเพื่อเลื่อนขึ้น ลง หรือไปดำนข้าง ไช้สองนิวปิดเพื่อพลิกดูหน้าเว็บและ<br>เอกสาร คลิกด้วยสองนิ้วเพื่อคลิกขวา คุณยังสามารถคลิกแล้วลงน้ำหนักบนแทร็คแพดมากขึ้นเพื่อ<br>คลิกลงน้ำหนักที่ข้อความและแสดงข้อมูลเพิ่มเ